## Package 'SIMLR'

April 12, 2018

Version 1.4.1

Date 2018-03-09

Title Title: SIMLR and CIMLR Multi-kernel LeaRning methods

Maintainer Daniele Ramazzotti <daniele.ramazzotti@yahoo.com>

**Depends**  $R$  ( $>= 3.4$ ),

Imports parallel, Matrix, stats, methods, Rcpp, pracma, RcppAnnoy, RSpectra

Suggests BiocGenerics, BiocStyle, testthat, knitr, igraph

Description In this package we provide implementations of both SIMLR and CIMLR. These methods were originally applied to single-cell and cancer genomic data, but they are in principle capable of effectively and efficiently learning similarities in all the contexts where diverse and heterogeneous statistical characteristics of the data make the problem harder for standard approaches.

Encoding UTF-8

LazyData TRUE

License file LICENSE

URL <https://github.com/BatzoglouLabSU/SIMLR>

BugReports <https://github.com/BatzoglouLabSU/SIMLR>

biocViews Clustering, GeneExpression, Sequencing, SingleCell

RoxygenNote 6.0.1

LinkingTo Rcpp

NeedsCompilation yes

#### VignetteBuilder knitr

Author Daniele Ramazzotti [aut, cre], Bo Wang [aut], Luca De Sano [aut], Serafim Batzoglou [ctb]

## R topics documented:

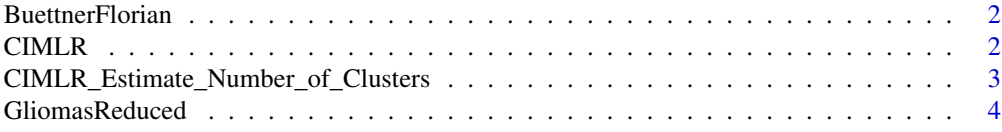

#### <span id="page-1-0"></span>2 CIMLR

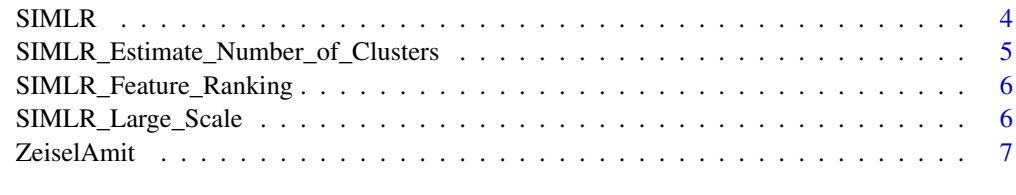

## **Index** [9](#page-8-0)

BuettnerFlorian *test dataset for SIMLR*

#### Description

example dataset to test SIMLR from the work by Buettner, Florian, et al.

#### Usage

```
data(BuettnerFlorian)
```
## Format

gene expression measurements of individual cells

#### Value

list of 6: in\_X = input dataset as an  $(m \times n)$  gene expression measurements of individual cells, n clust  $=$  number of clusters (number of distinct true labels), true labs  $=$  ground true of cluster assignments for each of the n\_clust clusters, seed = seed used to compute the results for the example, results = result by SIMLR for the inputs defined as described, nmi = normalized mutual information as a measure of the inferred clusters compared to the true labels

#### Source

Buettner, Florian, et al. "Computational analysis of cell-to-cell heterogeneity in single-cell RNAsequencing data reveals hidden subpopulations of cells." Nature biotechnology 33.2 (2015): 155- 160.

CIMLR *CIMLR*

## Description

perform the CIMLR clustering algorithm

## Usage

CIMLR(X, c, no.dim = NA,  $k = 10$ , cores.ratio = 1)

## <span id="page-2-0"></span>Arguments

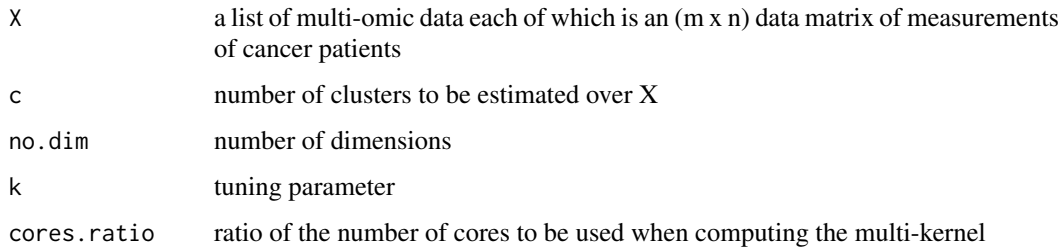

## Value

clusters the patients based on CIMLR and their similarities

list of 8 elements describing the clusters obtained by CIMLR, of which y are the resulting clusters:  $y =$  results of k-means clusterings,  $S =$  similarities computed by CIMLR,  $F =$  results from network diffiusion, ydata = data referring the the results by k-means, alpha $K =$  clustering coefficients, execution.time = execution time of the present run, converge = iterative convergence values by T-SNE, LF = parameters of the clustering

## Examples

```
CIMLR(X = GliomasReduced$in_X, c = 3, cores.ratio = 0)
```
CIMLR\_Estimate\_Number\_of\_Clusters *CIMLR Estimate Number of Clusters*

## Description

estimate the number of clusters by means of two huristics as discussed in the CIMLR paper

## Usage

```
CIMLR_Estimate_Number_of_Clusters(all_data, NUMC = 2:5, cores.ratio = 1)
```
#### Arguments

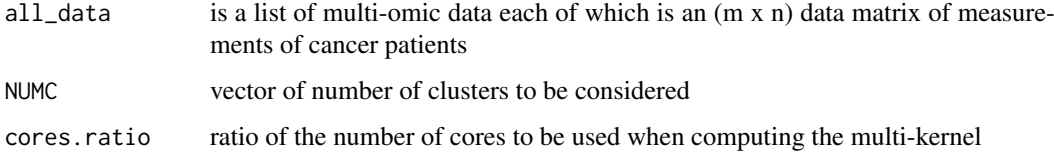

## Value

a list of 2 elements: K1 and K2 with an estimation of the best clusters (the lower values the better) as discussed in the original paper of SIMLR

<span id="page-3-0"></span>4 SIMLR

## Examples

```
CIMLR_Estimate_Number_of_Clusters(GliomasReduced$in_X,
  NUMC = 2:5,
   cores.ratio = 0)
```
GliomasReduced *test dataset for CIMLR*

#### Description

example dataset to test CIMLR. This is a reduced version of the dataset from the work by The Cancer Genome Atlas Research Network.

## Usage

data(GliomasReduced)

## Format

multi-omic data of cancer patients

## Value

list of 1 element: in\_X = input dataset as a list of 4 (reduced) multi-omic data each of which is an (m x n) measurements of cancer patients

#### Source

Cancer Genome Atlas Research Network. "Comprehensive, integrative genomic analysis of diffuse lower-grade gliomas." New England Journal of Medicine 372.26 (2015): 2481-2498.

SIMLR *SIMLR*

## Description

perform the SIMLR clustering algorithm

## Usage

```
SIMLR(X, c, no.dim = NA, k = 10, if.impute = FALSE, normalize = FALSE,
 cores.ratio = 1)
```
## <span id="page-4-0"></span>Arguments

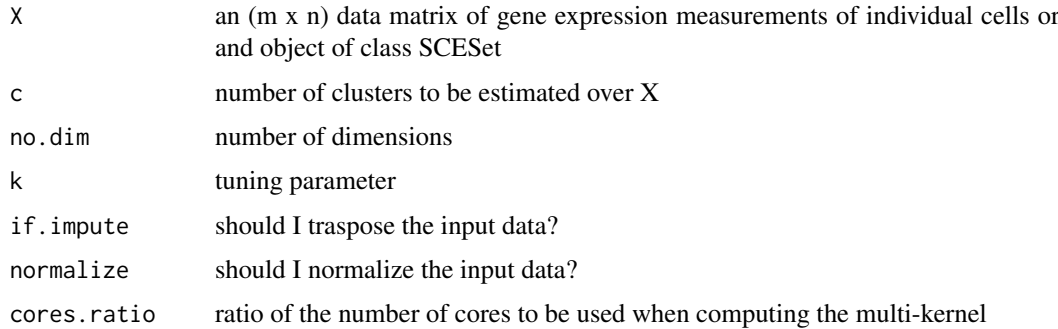

#### Value

clusters the cells based on SIMLR and their similarities

list of 8 elements describing the clusters obtained by SIMLR, of which y are the resulting clusters:  $y =$  results of k-means clusterings,  $S =$  similarities computed by SIMLR,  $F =$  results from network diffiusion, ydata = data referring the the results by k-means, alpha $K =$  clustering coefficients, execution.time = execution time of the present run, converge = iterative convergence values by T-SNE,  $LF =$  parameters of the clustering

## Examples

SIMLR(X = BuettnerFlorian\$in\_X, c = BuettnerFlorian\$n\_clust, cores.ratio = 0)

SIMLR\_Estimate\_Number\_of\_Clusters *SIMLR Estimate Number of Clusters*

#### Description

estimate the number of clusters by means of two huristics as discussed in the SIMLR paper

## Usage

```
SIMLR_Estimate_Number_of_Clusters(X, NUMC = 2:5, cores.ratio = 1)
```
#### Arguments

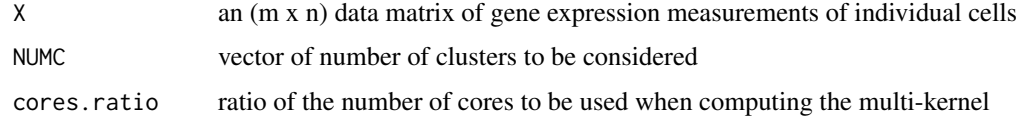

## Value

a list of 2 elements: K1 and K2 with an estimation of the best clusters (the lower values the better) as discussed in the original paper of SIMLR

## Examples

```
SIMLR_Estimate_Number_of_Clusters(BuettnerFlorian$in_X,
  NUMC = 2:5,
  cores.ratio = 0)
```
SIMLR\_Feature\_Ranking *SIMLR Feature Ranking*

## Description

perform the SIMLR feature ranking algorithm. This takes as input the original input data and the corresponding similarity matrix computed by SIMLR

## Usage

```
SIMLR_Feature_Ranking(A, X)
```
#### Arguments

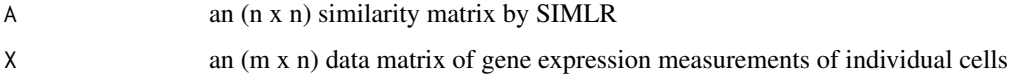

## Value

a list of 2 elements: pvalues and ranking ordering over the n covariates as estimated by the method

## Examples

SIMLR\_Feature\_Ranking(A = BuettnerFlorian\$results\$S, X = BuettnerFlorian\$in\_X)

SIMLR\_Large\_Scale *SIMLR Large Scale*

## Description

perform the SIMLR clustering algorithm for large scale datasets

## Usage

```
SIMLR_Large_Scale(X, c, k = 10, kk = 100, if.impute = FALSE,
 normalize = FALSE)
```
<span id="page-5-0"></span>

#### <span id="page-6-0"></span>ZeiselAmit 7

#### Arguments

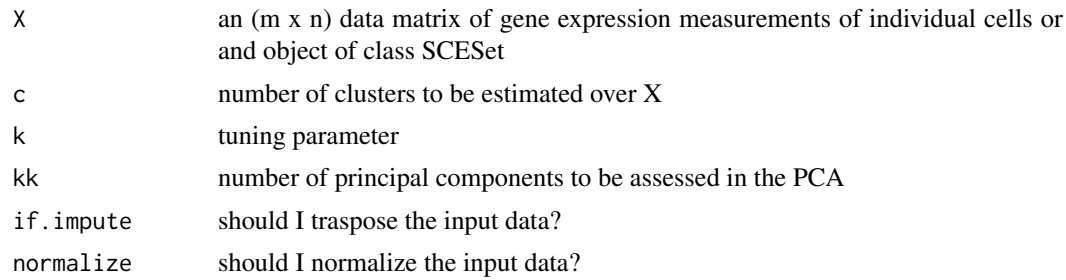

## Value

clusters the cells based on SIMLR Large Scale and their similarities

list of 8 elements describing the clusters obtained by SIMLR, of which y are the resulting clusters:  $y =$  results of k-means clusterings,  $S0 =$  similarities computed by SIMLR,  $F =$  results from the large scale iterative procedure, ydata = data referring the the results by k-means, alpha $K =$  clustering coefficients, val = distances from the k-nearest neighbour search, ind = indeces from the k-nearest neighbour search, execution.time = execution time of the present run

#### Examples

```
resized = ZeiselAmit$in_X[, 1:340]
## Not run:
SIMLR_Large_Scale(X = resized, c = ZeiselAmit$n_clust, k = 5, kk = 5)
## End(Not run)
```

```
ZeiselAmit test dataset for SIMLR large scale
```
#### Description

example dataset to test SIMLR large scale. This is a reduced version of the dataset from the work by Zeisel, Amit, et al.

#### Usage

```
data(ZeiselAmit)
```
#### Format

gene expression measurements of individual cells

#### Value

list of 6: in\_X = input dataset as an  $(m \times n)$  gene expression measurements of individual cells, n\_clust = number of clusters (number of distinct true labels), true\_labs = ground true of cluster assignments for each of the n\_clust clusters, seed = seed used to compute the results for the example, results = result by SIMLR for the inputs defined as described, nmi = normalized mutual information as a measure of the inferred clusters compared to the true labels

## Source

Zeisel, Amit, et al. "Cell types in the mouse cortex and hippocampus revealed by single-cell RNAseq." Science 347.6226 (2015): 1138-1142.

# <span id="page-8-0"></span>Index

BuettnerFlorian, [2](#page-1-0)

CIMLR, [2](#page-1-0) CIMLR\_Estimate\_Number\_of\_Clusters, [3](#page-2-0)

GliomasReduced, [4](#page-3-0)

SIMLR, [4](#page-3-0) SIMLR\_Estimate\_Number\_of\_Clusters, [5](#page-4-0) SIMLR\_Feature\_Ranking, [6](#page-5-0) SIMLR\_Large\_Scale, [6](#page-5-0)

ZeiselAmit, [7](#page-6-0)